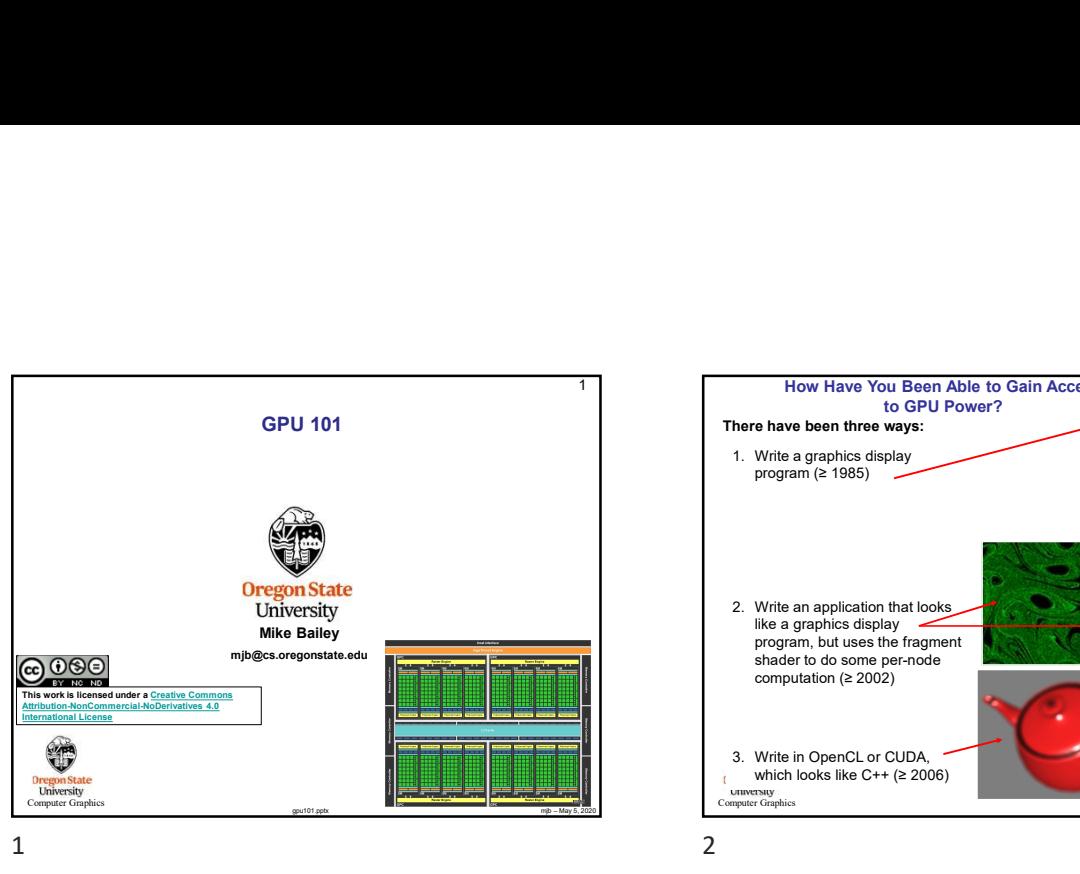

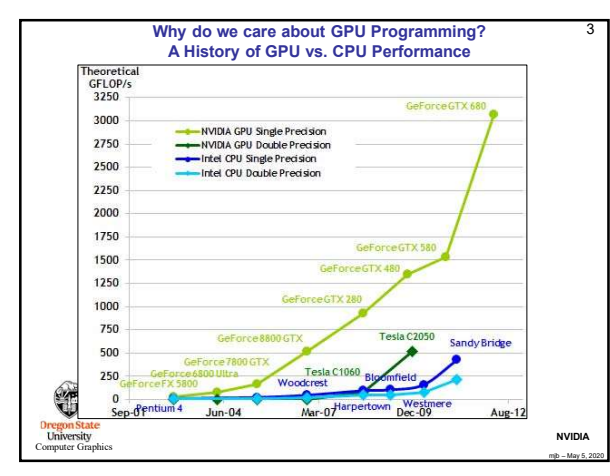

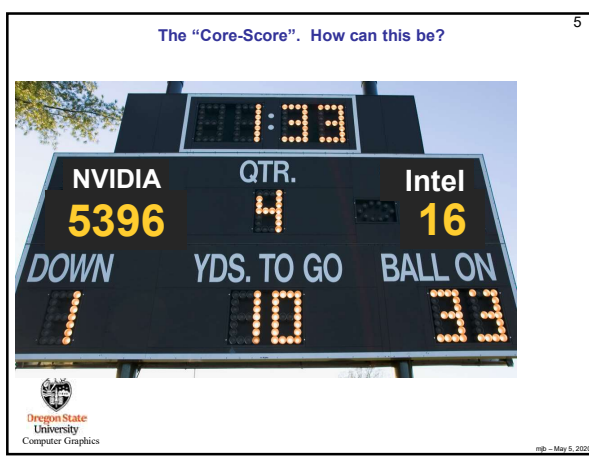

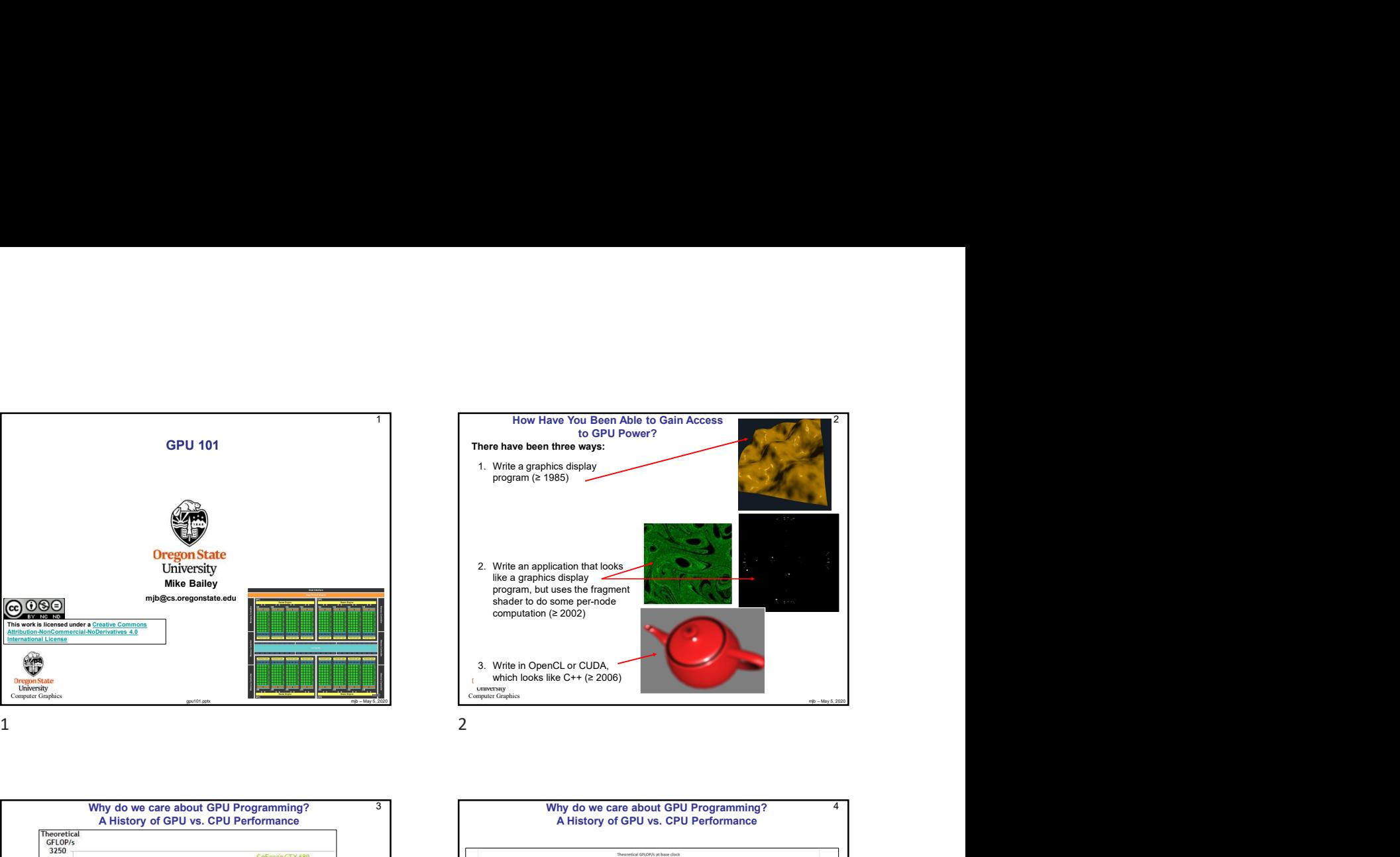

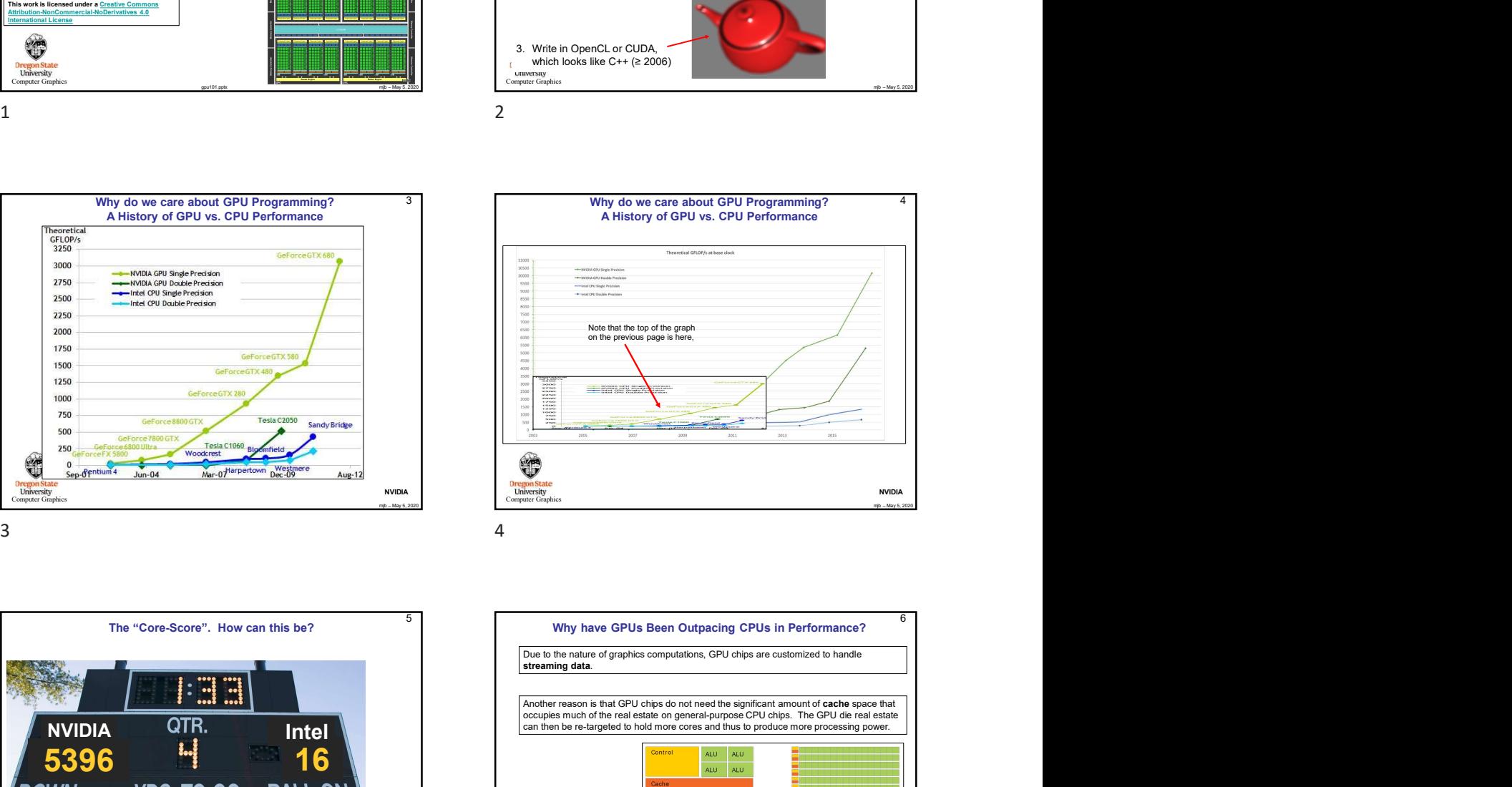

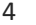

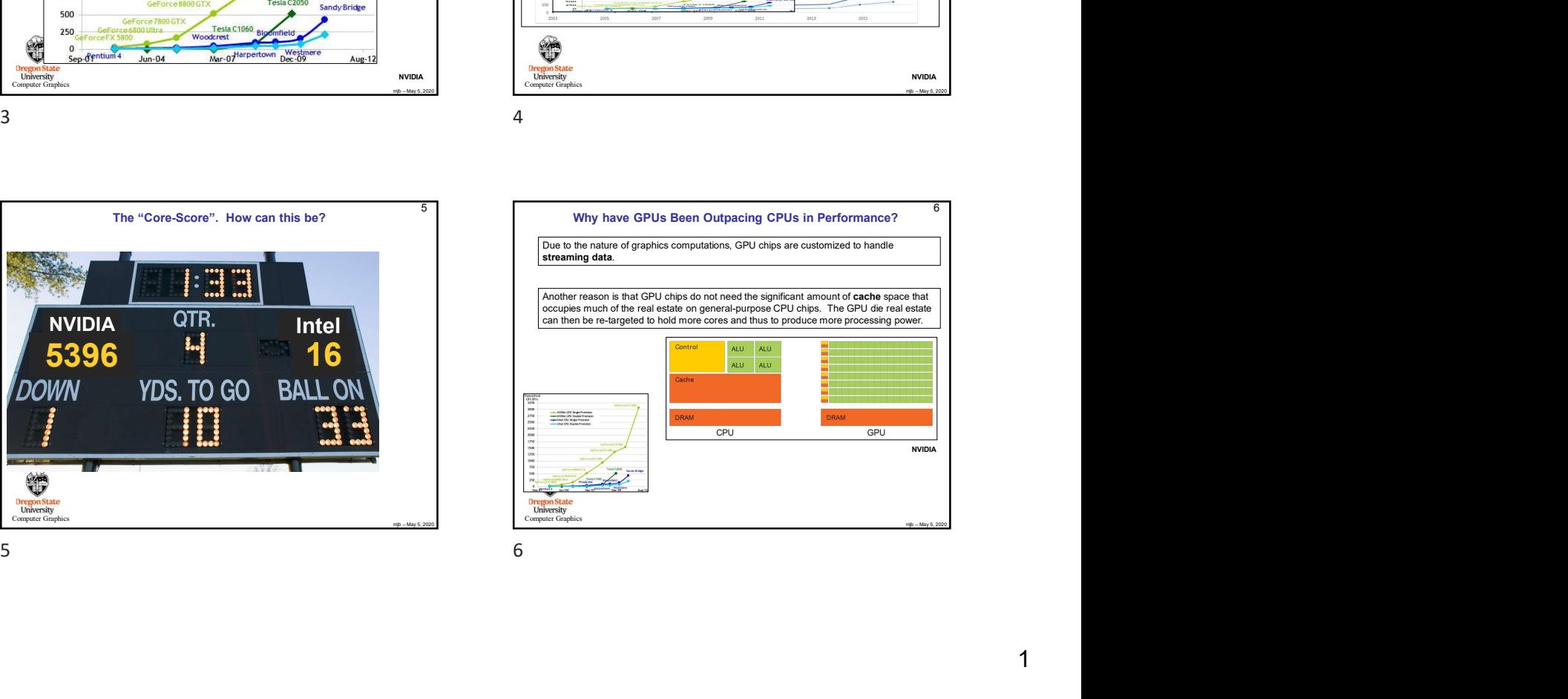

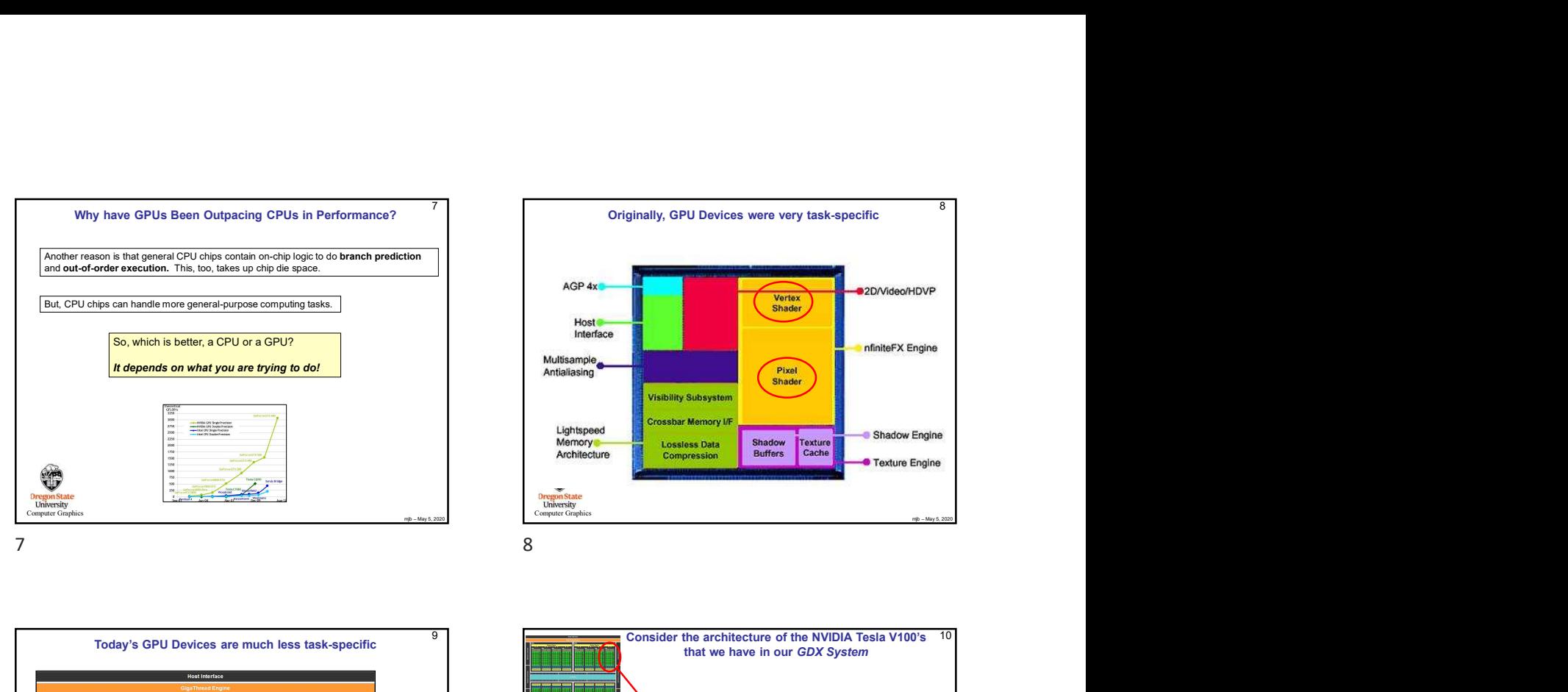

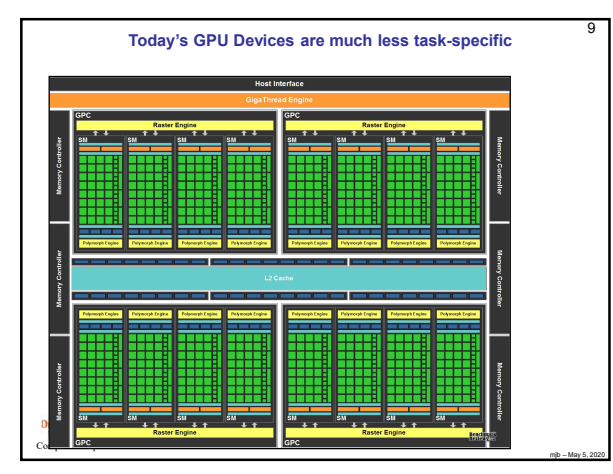

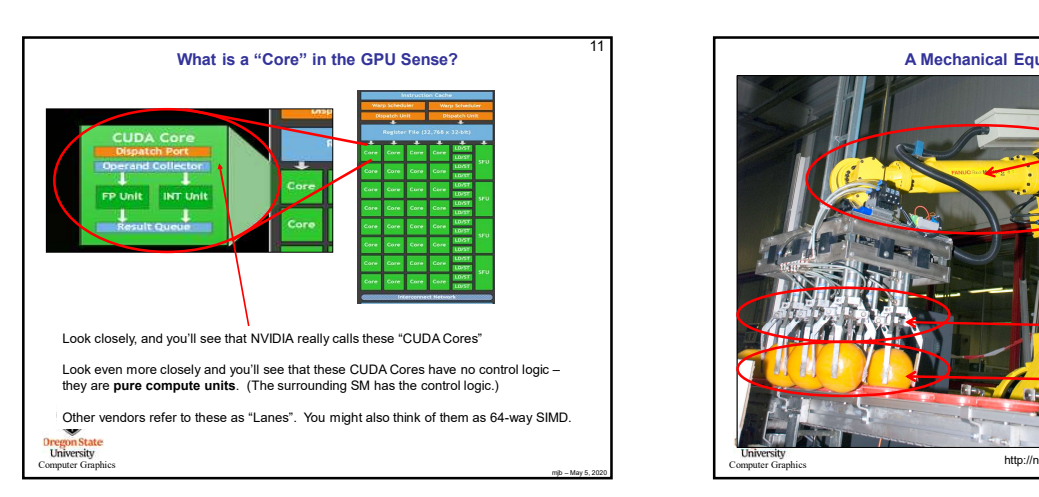

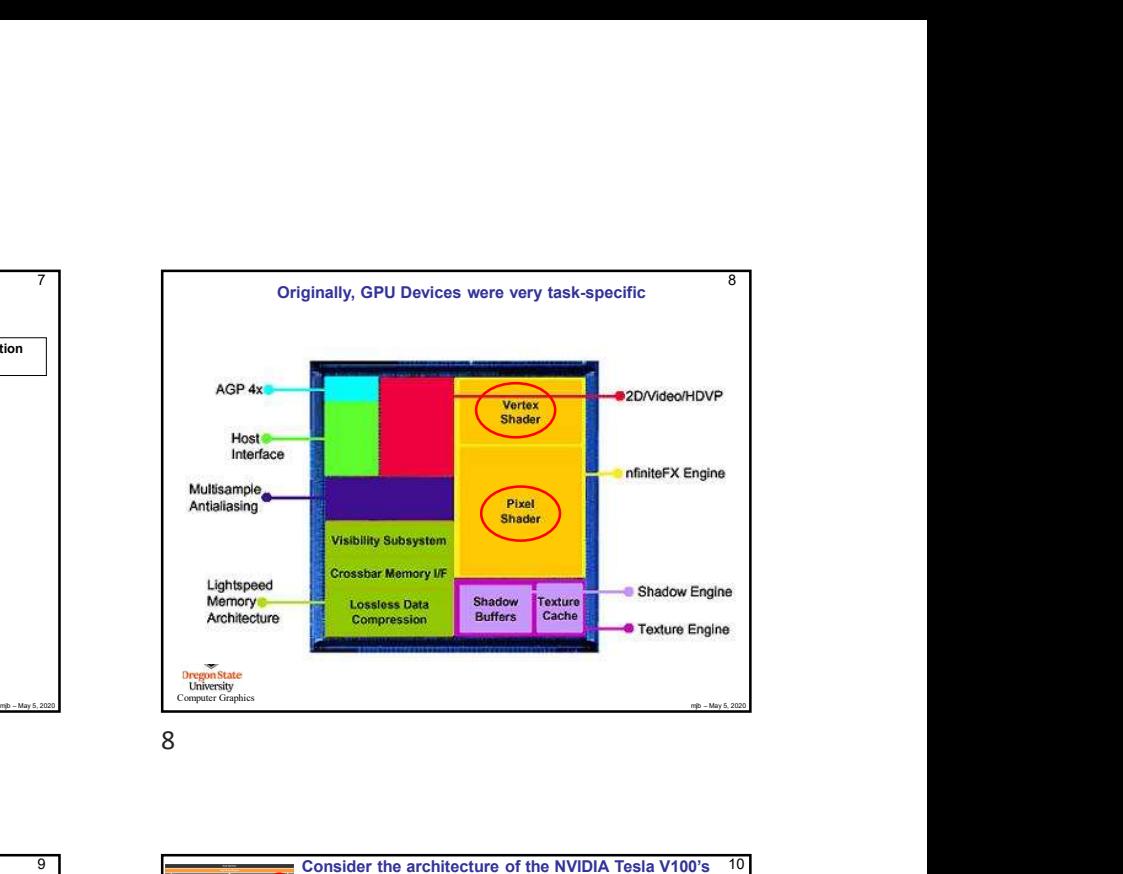

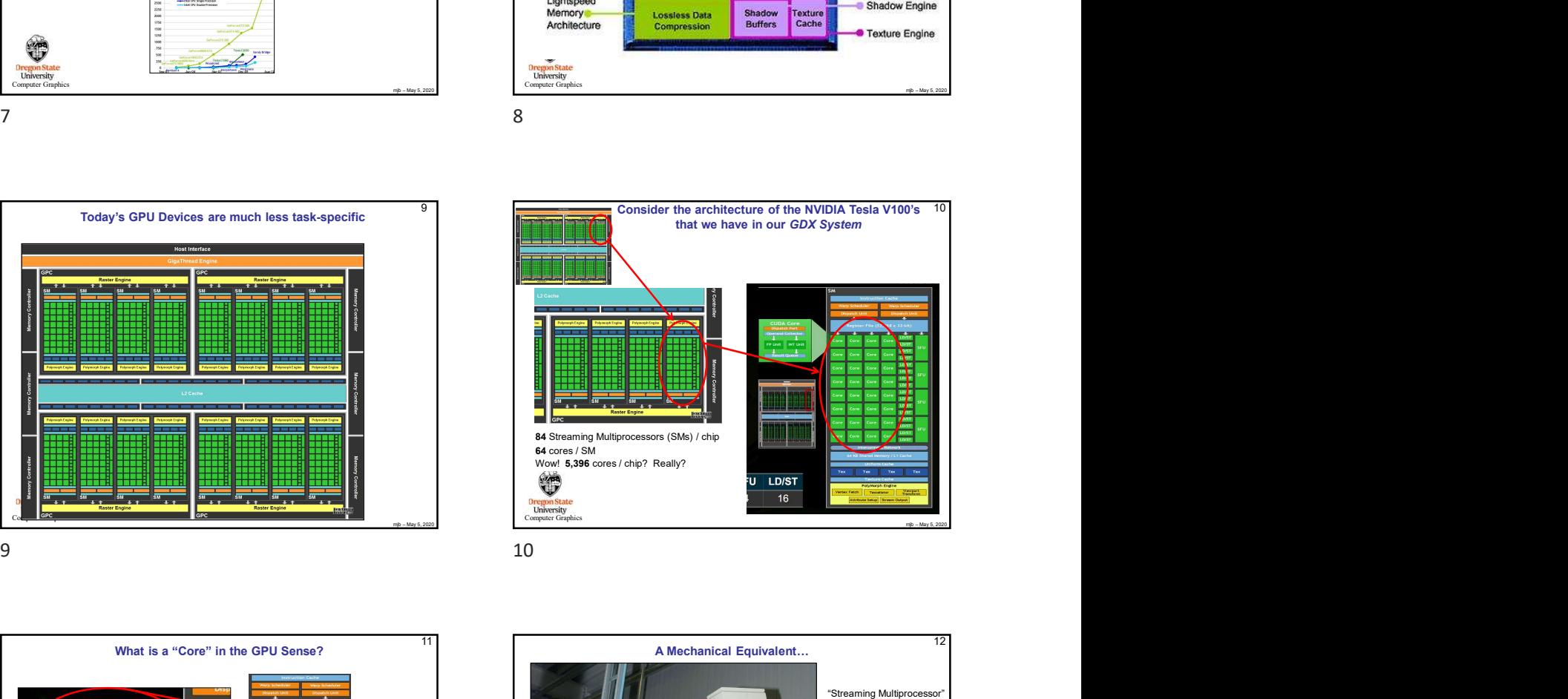

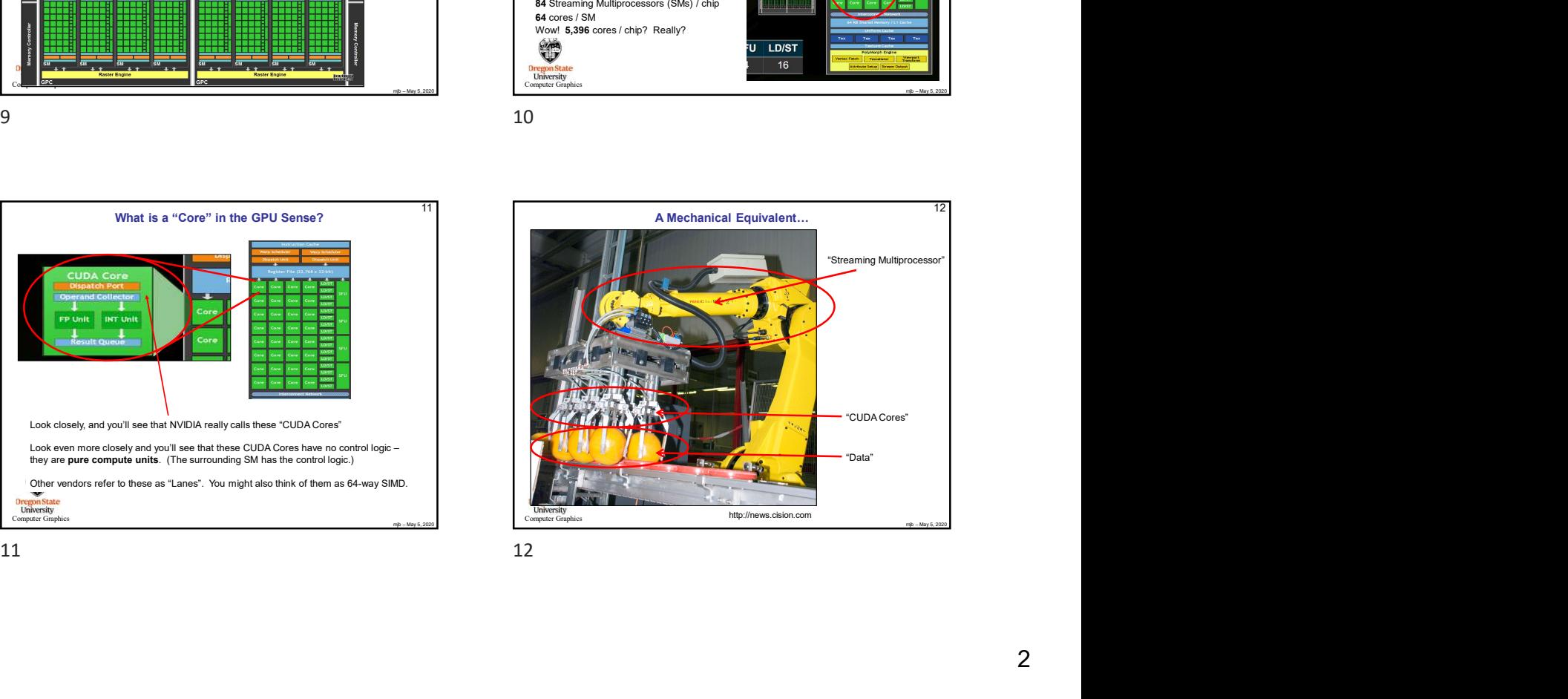

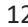

8

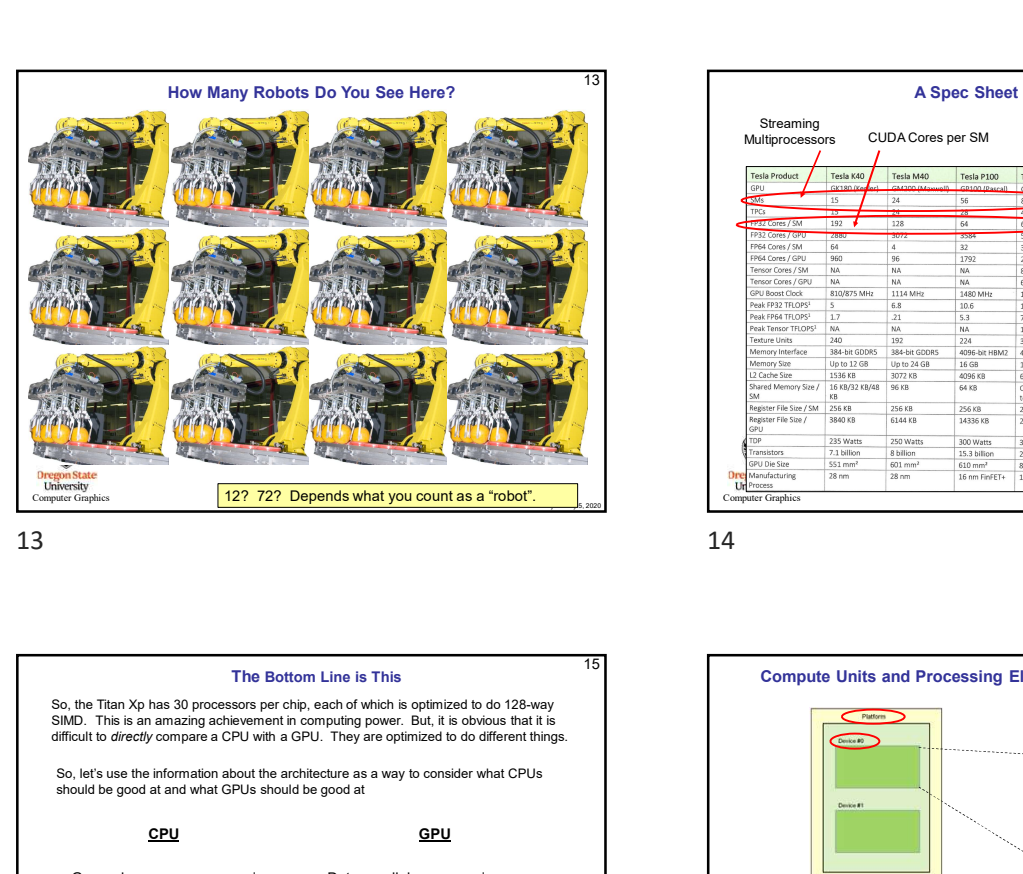

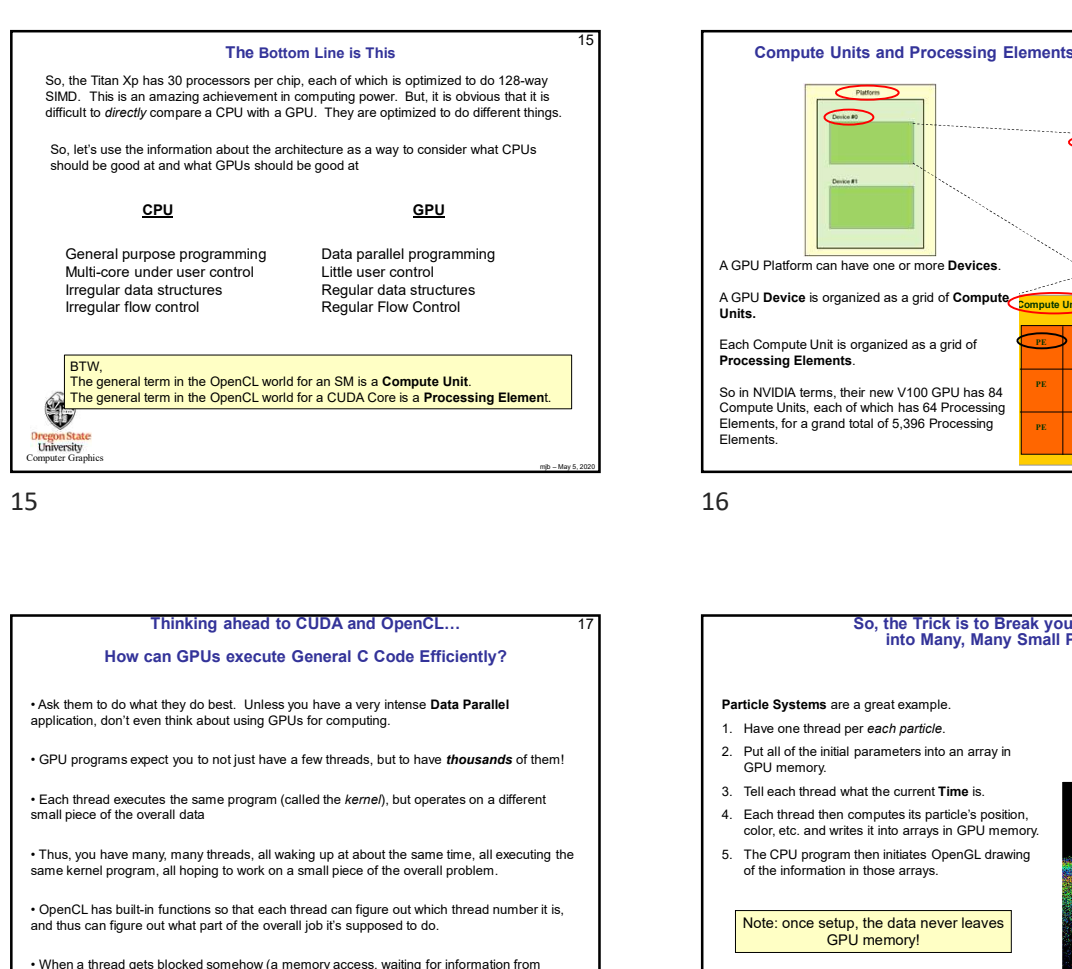

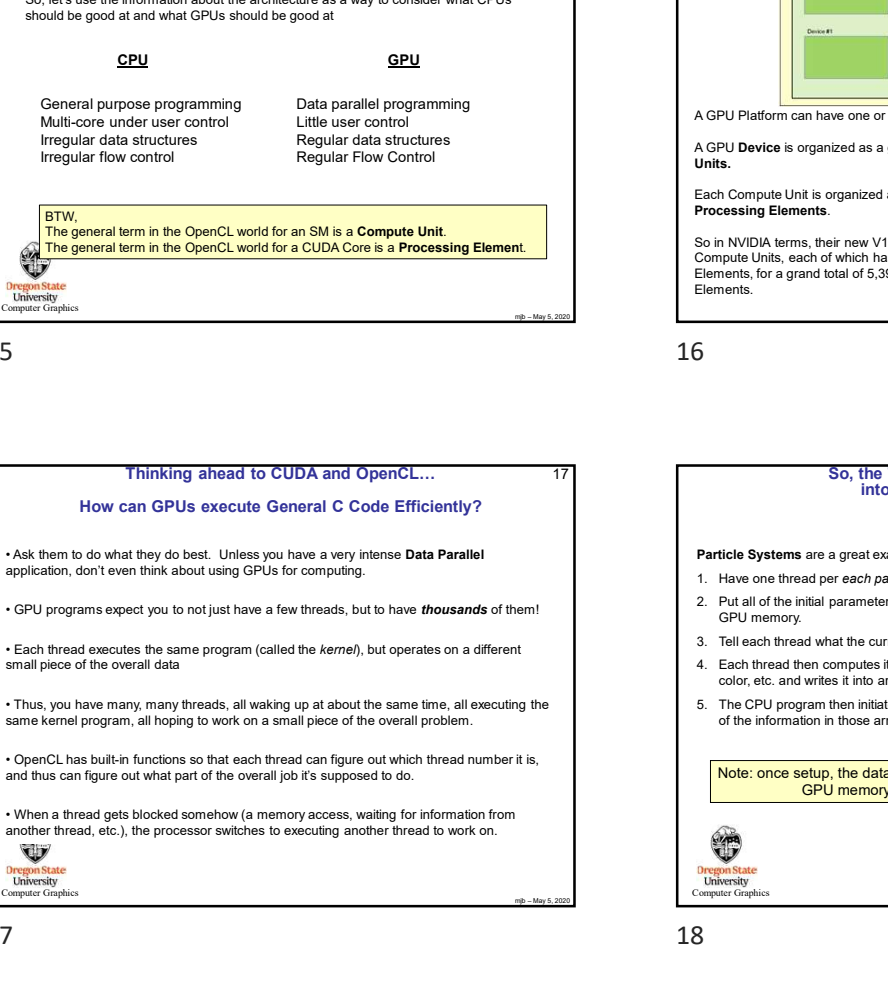

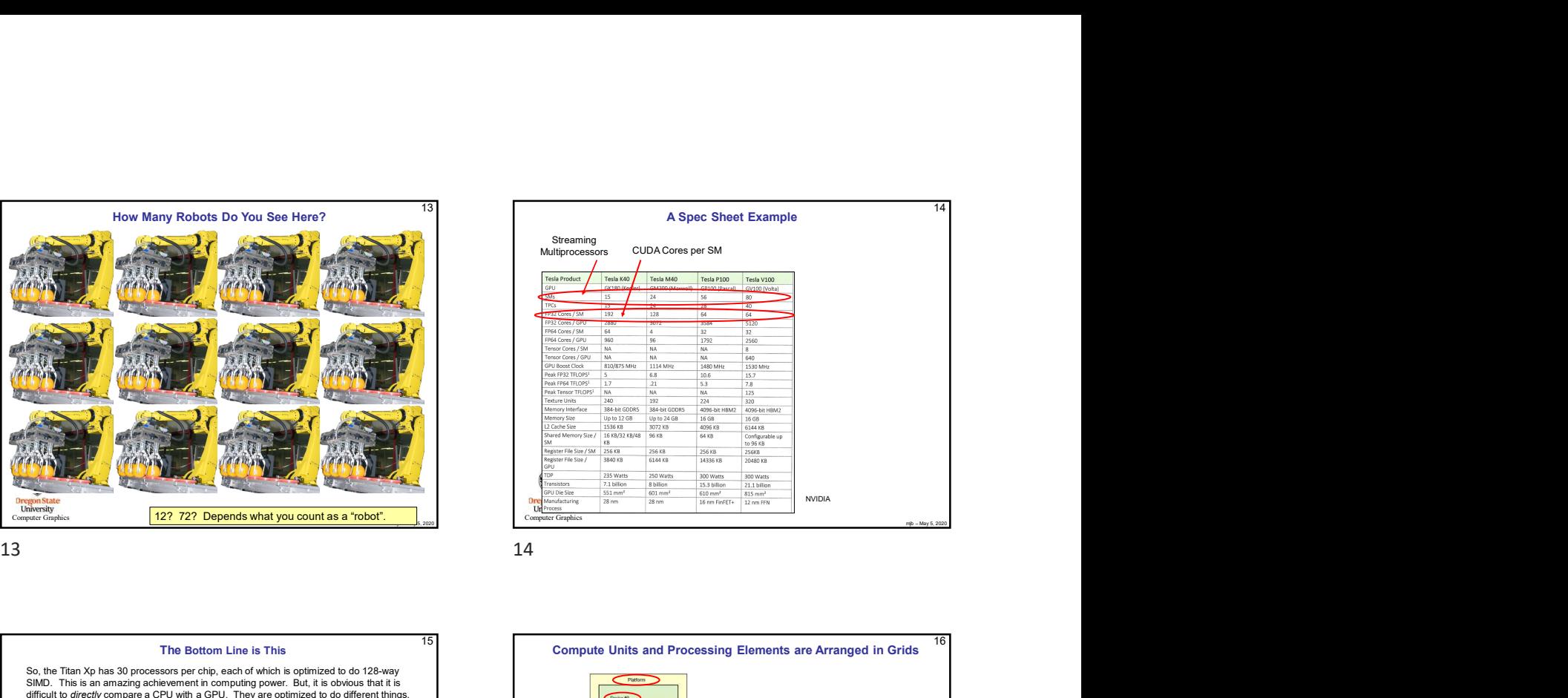

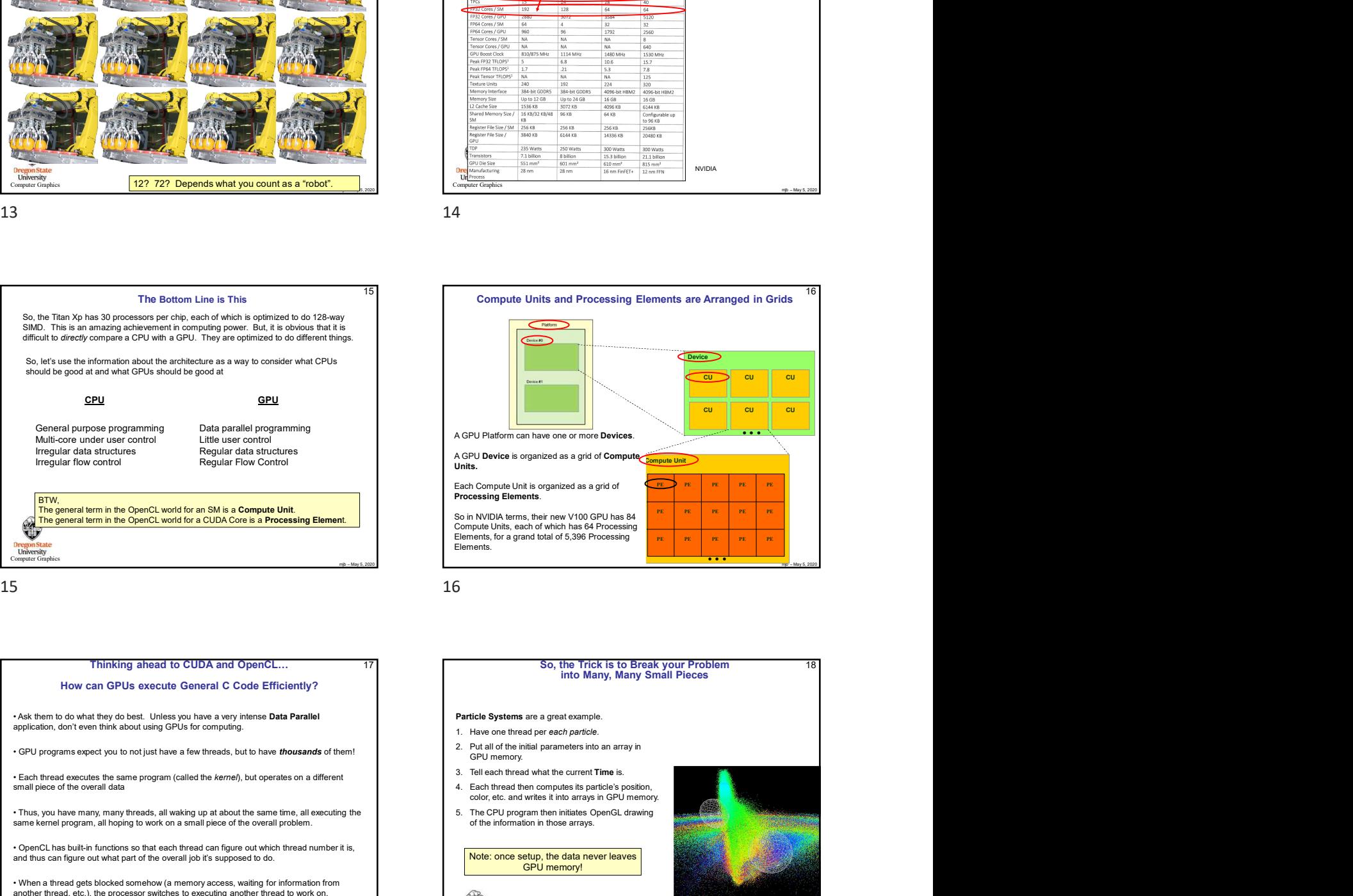

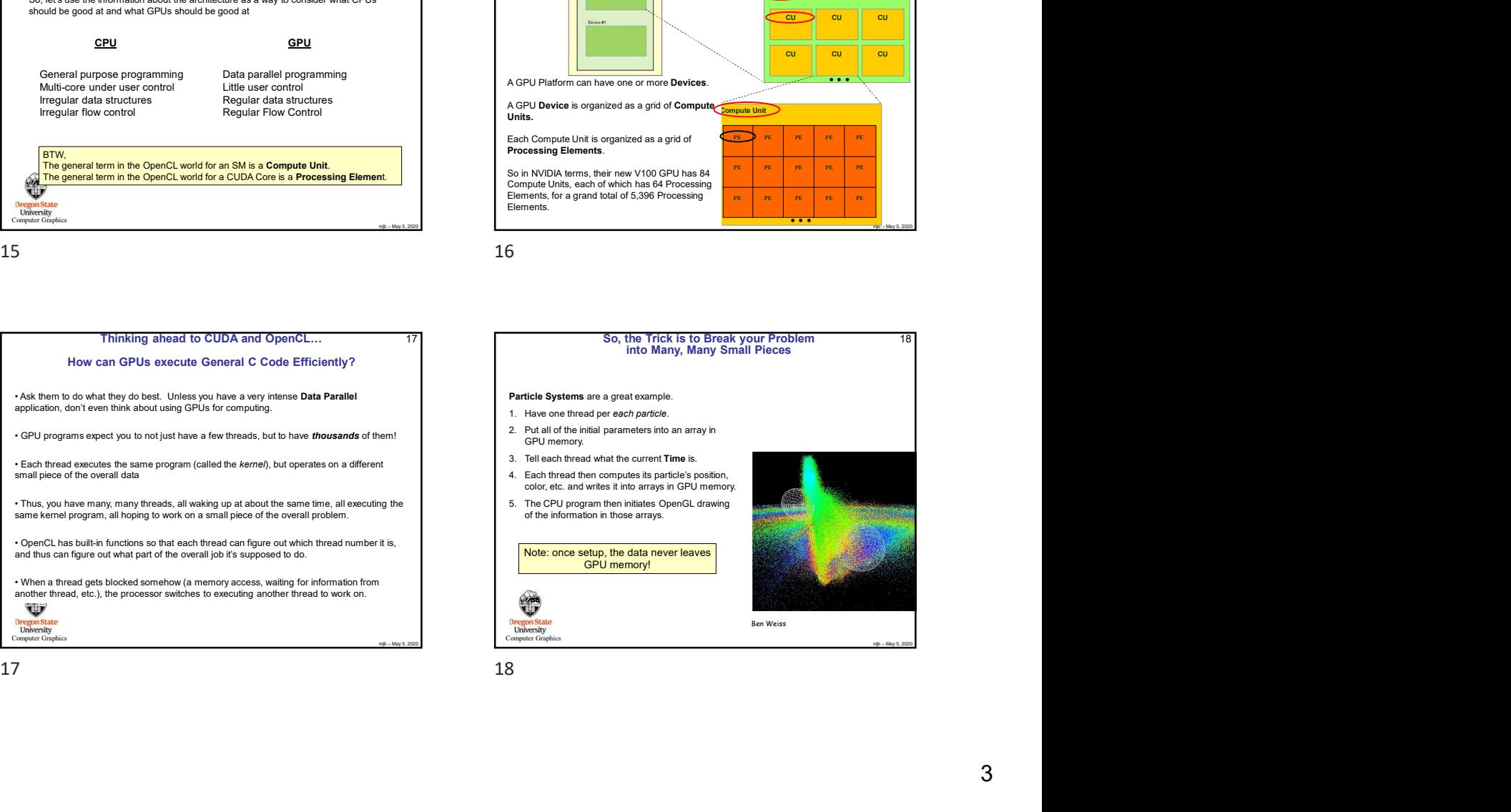

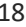

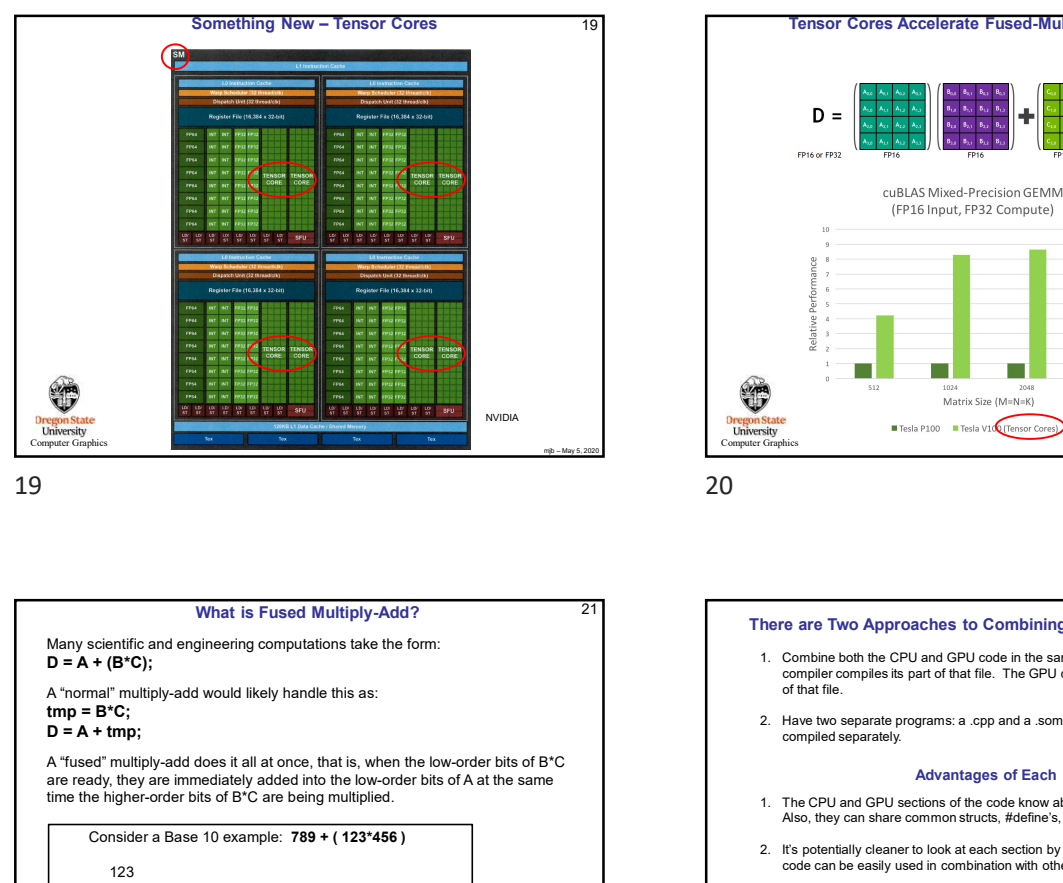

![](_page_3_Figure_2.jpeg)

![](_page_3_Figure_4.jpeg)

![](_page_3_Figure_5.jpeg)

![](_page_3_Figure_7.jpeg)

![](_page_3_Figure_8.jpeg)

![](_page_3_Figure_9.jpeg)

![](_page_3_Figure_10.jpeg)

![](_page_4_Picture_0.jpeg)

![](_page_4_Picture_2.jpeg)

![](_page_4_Picture_4.jpeg)

![](_page_4_Figure_6.jpeg)

![](_page_4_Figure_7.jpeg)

![](_page_4_Figure_8.jpeg)

![](_page_4_Figure_9.jpeg)

![](_page_4_Picture_10.jpeg)

![](_page_4_Figure_11.jpeg)

28

![](_page_5_Picture_0.jpeg)

![](_page_5_Picture_101.jpeg)

![](_page_5_Figure_4.jpeg)

![](_page_5_Figure_5.jpeg)

![](_page_5_Figure_6.jpeg)

![](_page_5_Picture_102.jpeg)

![](_page_5_Figure_10.jpeg)

![](_page_5_Figure_11.jpeg)

![](_page_6_Picture_0.jpeg)

![](_page_6_Picture_26.jpeg)